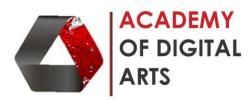

## Adobe Flash Basic

| Sr No. | Content                                                    | Hours |
|--------|------------------------------------------------------------|-------|
| 1      | Animation Principles                                       | 1     |
| 2      | . Introduction To Flash Object                             | 1     |
| 3      | . Working with Layers in Flash Adding a layer and Deleting | 1     |
|        | working with layer in the timeline                         |       |
| 4      | . Working with Text in Flash and Creating animation        | 1     |
| 5      | . Setting speed and Dimensions of the Document and         | 1     |
|        | Adding Frame                                               |       |
| 6      | . Creating Animation Frame and Frame                       | 1     |
| 7      | . Drawing Object in Flash with shapes                      | 1     |
| 8      | . Adjusting Colour Intensity                               | 1     |
| 9      | . Creating and Editing Artwoks in Flash Vector Graphics    | 1     |
|        | and Bitmap                                                 |       |
| 10     | . Drawing Modes and Graphics Objects Reshaping and         | 1     |
|        | Transforming Object                                        |       |
| 11     | . Adding Classic Motion guide layer Adding a plain guide   | 1     |
|        | layer                                                      |       |
| 12     | . Adding a mask layer                                      | 1     |
| 13     | . Working with Animation in Flash                          | 1     |
| 14     | . Creating scene                                           | 1     |
| 15     | . Motion tween                                             | 1     |
| Total  |                                                            | 15    |

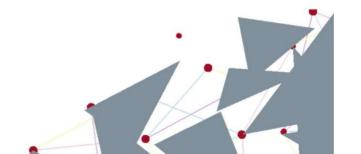